# **ARD Generator**

### **Metadata-driven analysis using the Analysis Results Standard**

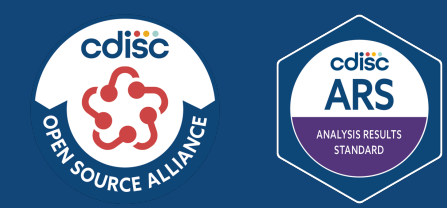

COSA Spotlight 12 December 2023 Karl Wallendszus, Oxford Population Health

# cdisc

# **CDISC Foundational Standards**

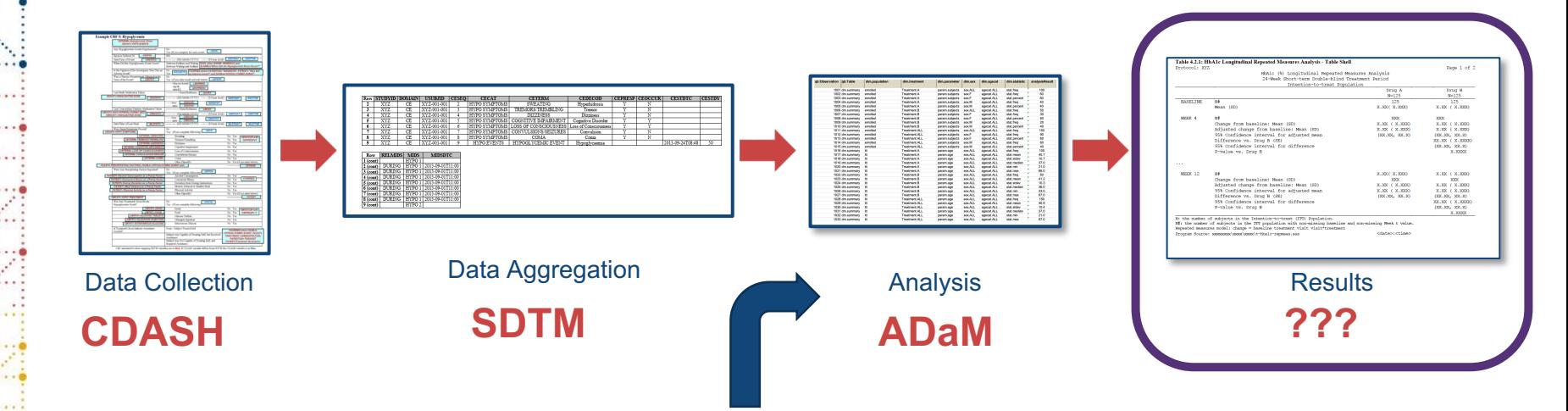

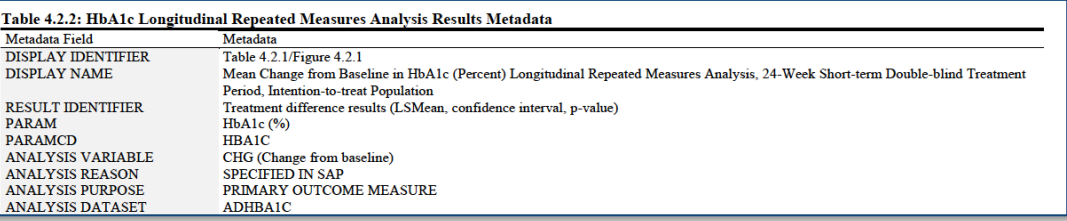

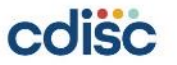

### **ARM for Define.XML <sup>2</sup>**

# **ARS Model Supported Workflow and Entry Points**

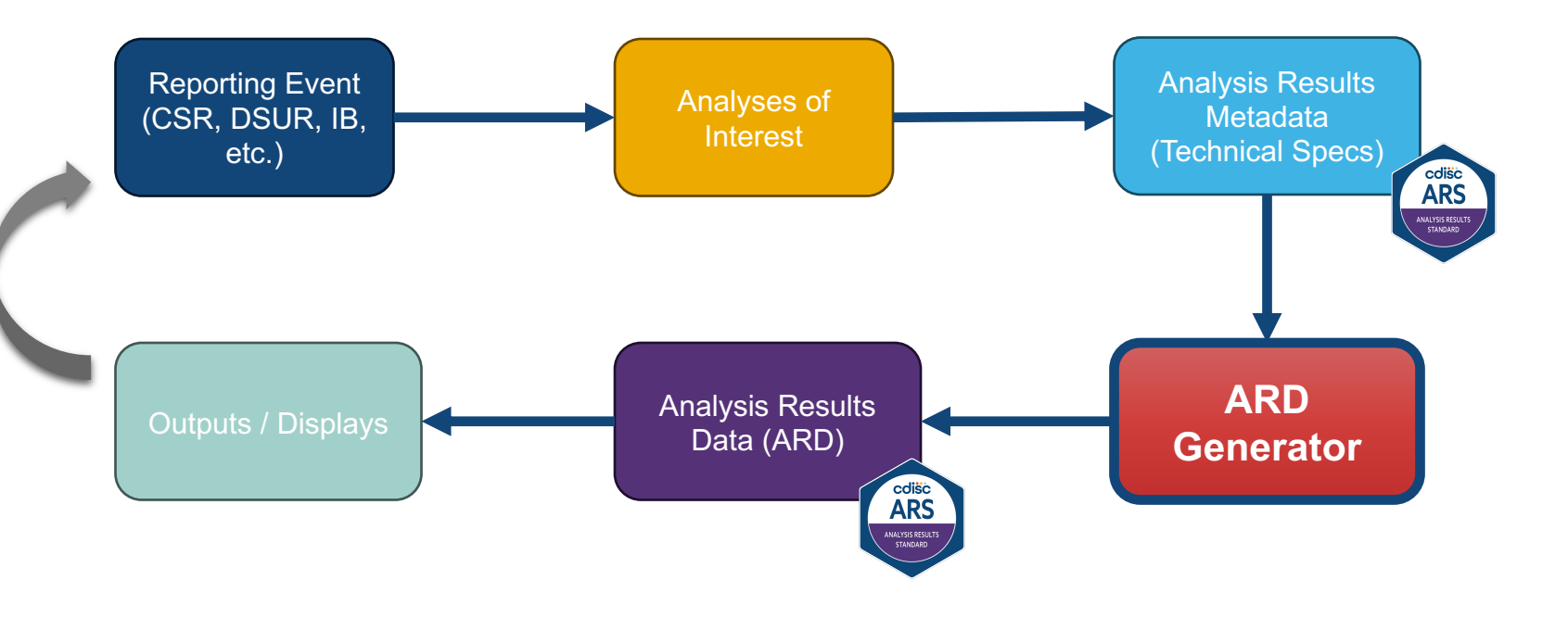

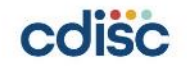

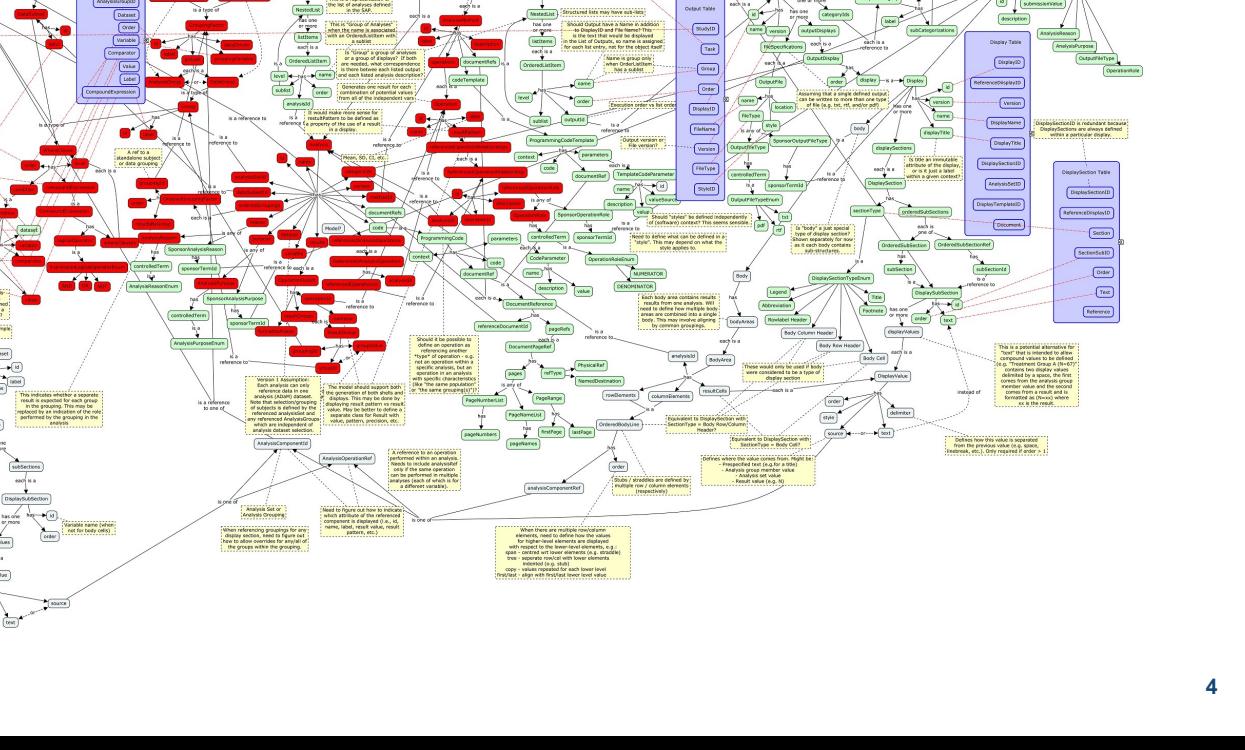

-1 This is the thing called "Tesk" or "Analysis"<br>- (e.g. CSR, Primery, CSR, Interim), (DMC, 2020Q2,

# **ARS model**

**Beach on ARRIVED** Based on ARM-TS / ARC Study is not the top lev<br>... Thecause certain types a

*<u>AnalysisSetID*</u>

 $\begin{tabular}{|c|c|} \hline \multicolumn{3}{|c|}{\textbf{Generator}} & \multicolumn{3}{|c|}{\textbf{begin}} \\ \hline \multicolumn{3}{|c|}{\textbf{matrix}} & \multicolumn{3}{|c|}{\textbf{begin}} \\ \hline \multicolumn{3}{|c|}{\textbf{begin}} \\ \hline \multicolumn{3}{|c|}{\textbf{matrix}} \\ \hline \multicolumn{3}{|c|}{\textbf{begin}} \\ \hline \multicolumn{3}{|c|}{\textbf{begin}} \\ \hline \multicolumn{3}{|c|}{\textbf{begin}} \\ \hline \multicolumn{3}{|c|}{\textbf{begin}} \\ \hline \$ 

 $\begin{picture}(120,110) \put(0,0){\line(1,0){10}} \put(15,0){\line(1,0){10}} \put(15,0){\line(1,0){10}} \put(15,0){\line(1,0){10}} \put(15,0){\line(1,0){10}} \put(15,0){\line(1,0){10}} \put(15,0){\line(1,0){10}} \put(15,0){\line(1,0){10}} \put(15,0){\line(1,0){10}} \put(15,0){\line(1,0){10}} \put(15,0){\line(1,0){10}} \put(15,0){\line$ 

 $\boxed{\mathbf{Suty}}$ 

 $\sqrt{100}$ 

current events - events that affe-

quivalent to variable labely ..... ( body )

 $\sim$   $\sim$ 

**CALL AND** 

 $0.11111110$ 

 $- - - - 0 - - - -$ 

 $1.1.1.1$ 

# id reason **CARACTER**

# **Analysis – Method - Operation**

### **Analysis**

Summary of Subjects by Treatment and Age Group

purpose documentRefs categoryIds dataset variable analysisSetId dataSubsetId orderedGroupings methodId referencedAnalysisOperations programmingCode results name

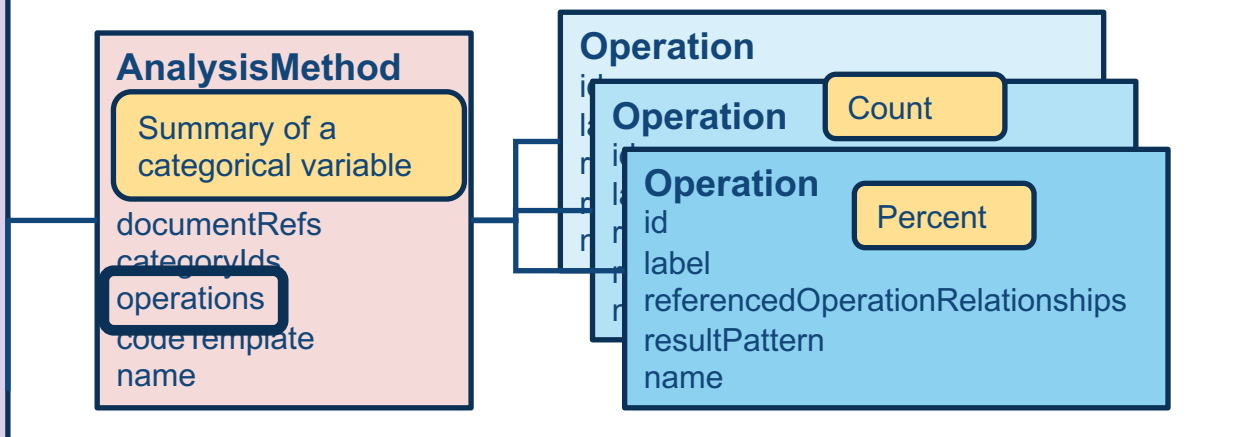

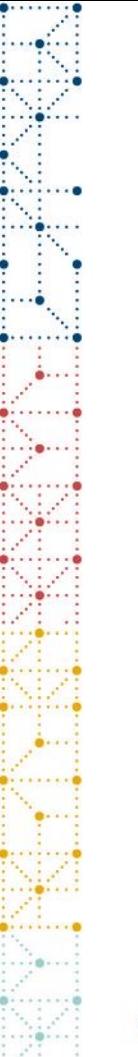

# **Structure of code**

- Written in SAS
- Ingest ARS metadata from JSON  $\rightarrow$  SAS datasets
- Process analyses specified in metadata
- Macro library
	- Analysis
	- Method
	- Operation
	- Particular operations
- Output to Analysis Results Dataset (ARD)

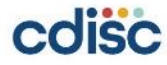

# **Structure of code**

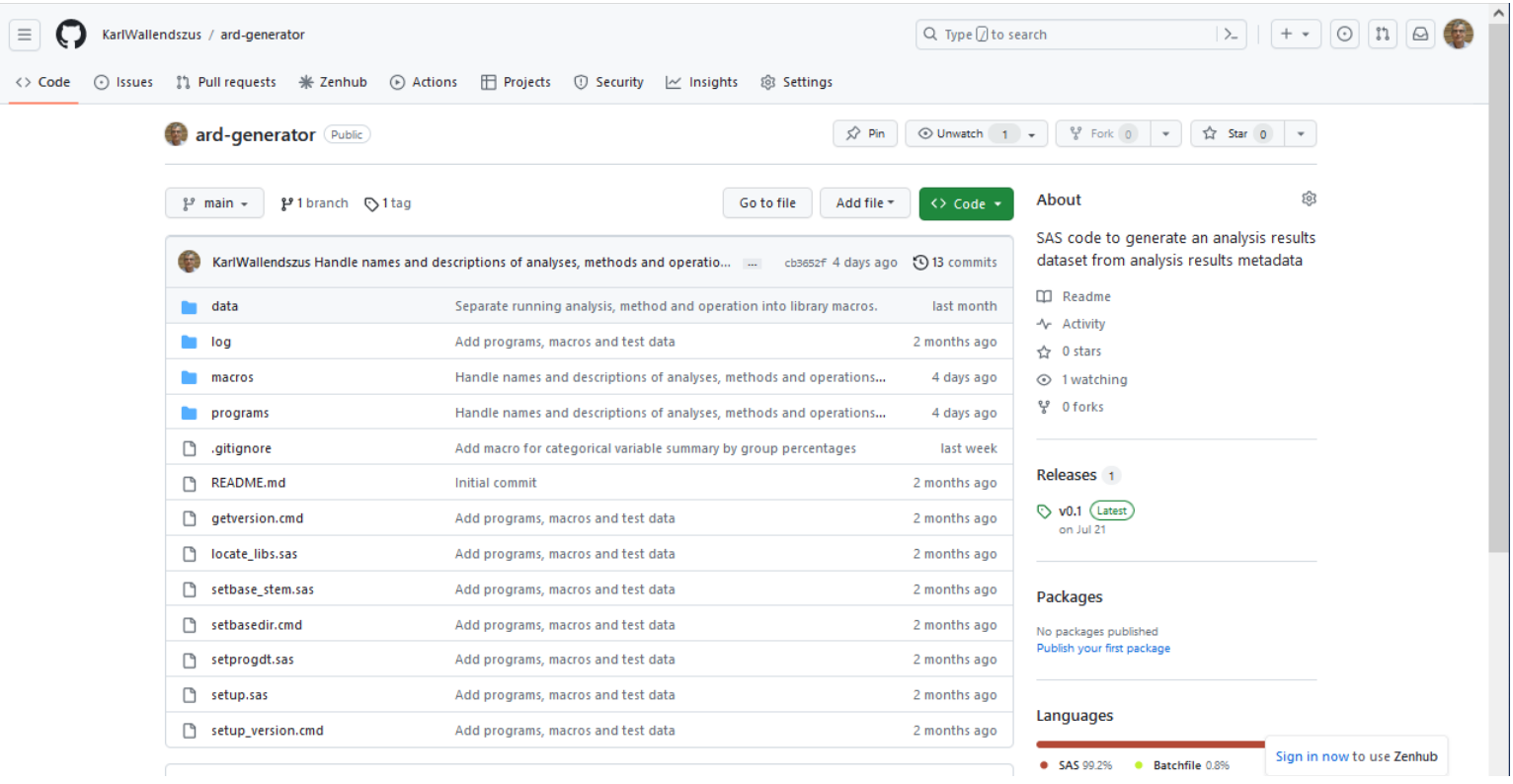

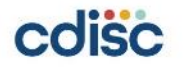

# **Structure of code**

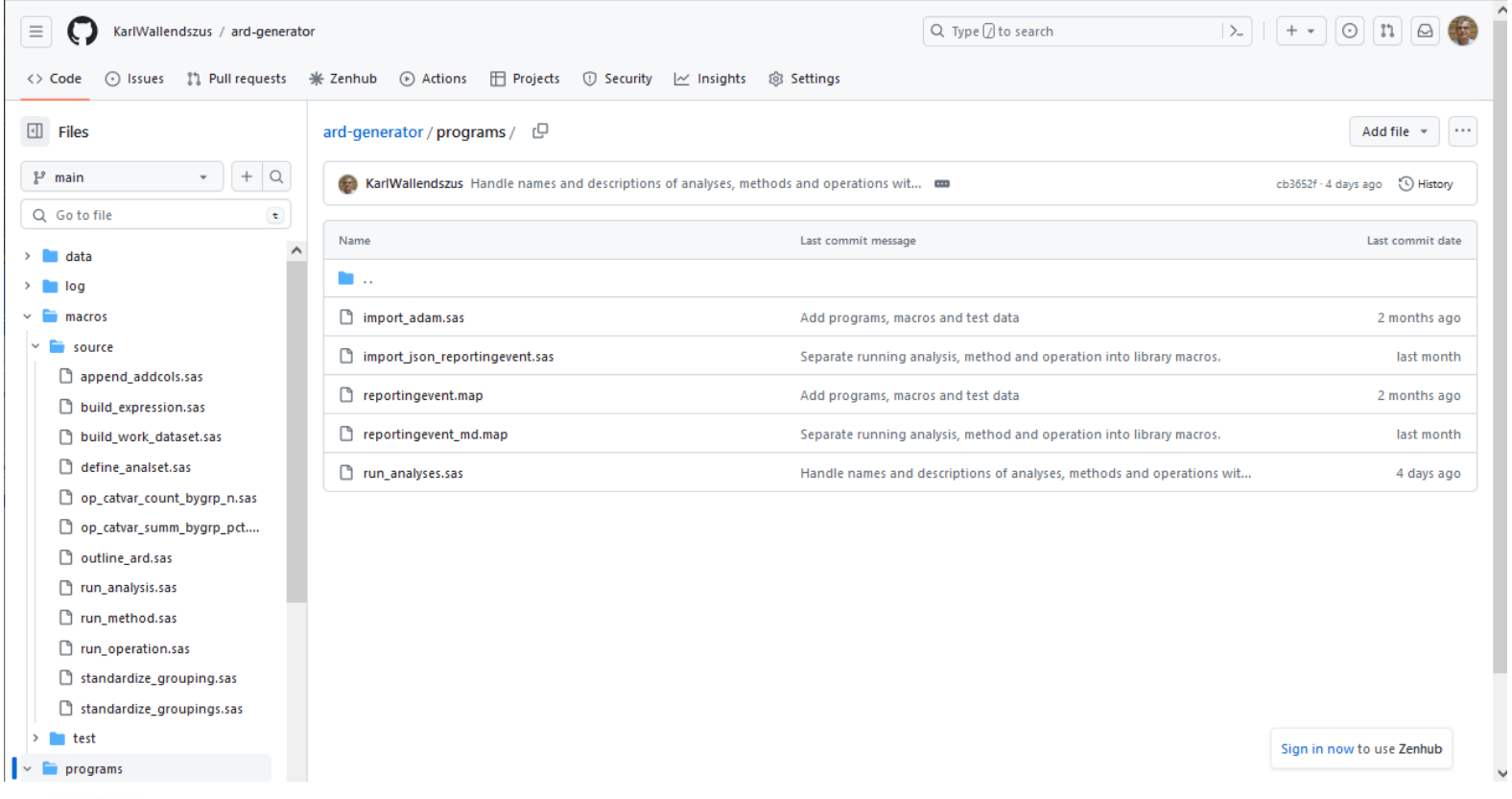

# **Run analyses**

\* Main code 

\* Create dataset for expressions in SAS syntax for conditions: Edata isonmd.expressions; length id \$40 label \$200 dsconds \$32 expression \$200;

### \* Derive expressions in SAS syntax for conditions;

```
* Run analyses;
%run planned analyses(mdlib=jsonmd, datalib=adam, ardlib=ard);
```

```
/*
```
\* :

```
%run analysis (mdlib=jsonmd, datalib=adam, ardlib=ard,
    analid=An01 05 SAF Summ ByTrt, debugf1=Y);
%run analysis (mdlib=jsonmd, datalib=adam, ardlib=ard,
    analid=An03 02 AgeGrp Summ ByTrt, debugfl=Y);
%run analysis (mdlib=jsonmd, datalib=adam, ardlib=ard,
    analid=An03 05 Race Summ ByTrt, debugfl=Y);
%run analysis (mdlib=jsonmd, datalib=adam, ardlib=ard,
    analid=An07 09 Soc Summ ByTrt, debugfl=Y);
```
analid=An07 09 Soc Summ ByTrt, debugfl=Y);

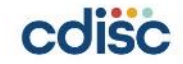

# **Run analyses**

```
7**
```
 $*$  /

```
* Run all planned analyses.
```

```
* @param mdlib
                 Library containing metadata datasets.
```
\* @param datalib Library containing data to be analysed.

Library containing analysis results datasets. \* @param ardlib

```
* @param debugfl
                 Debug flag (Y/N).
```

```
\Box #macro run planned analyses ( mdlib=, datalib=, ardlib=, debugfl=N );
```

```
* Get list of planned analyses;
%local analids;
proc sal;
    select distinct analysisid into :analids separated by '!'
         from &mdlib..listofplannedanalyses
        where analysisid ^{\wedge} = ^{\wedge}order by 1;
quit;
```

```
* Loop through analyses;
%local ianal analid:
let ianal = 1;
%do %while(%scan(&analids., &ianal., '|') ne );
   let analid = scan(sanality, sianal., '|');
```

```
* Run this analysis;
%run analysis(mdlib=&mdlib., datalib=&datalib., ardlib=&ardlib.,
   analid=&analid., debugfl=&debugfl.);
```

```
let ianal = %eval(sianal.+1);
```
### send;

%mend run planned analyses;

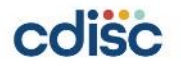

 $0.111111100$ 

 $1.70...1$ 

# **Run a single analysis**

 $\Box$  #macro run analysis ( mdlib=, datalib=, ardlib=, analid=, debugfl=N );

```
* Get analysis details;
$local analname analdesc analver analreas analpurp analds analvar analsetid
    datasubsetid methid
    ngroupings groupingords groupingids groupingresbys
    nrefops refopords refoprelids refopanalids
    docrefs catids;
proc sql;
    select name, description, version, reason, purpose, dataset, variable,
                analysisSetId, dataSubsetId, method id
            into :analname, :analdesc, :analver, :analreas, :analpurp,
                :analds, :analvar, :analsetid, :datasubsetid, :methid
        from &mdlib..analyses
        where id = "landid."select count (*) into :ngroupings
        from &mdlib..analysesordgroupings
        where id = "landid,"select order, groupingId, resultsByGroup
        into :groupingords separated by '|', :groupingids separated by '|',
            :groupingresbys separated by '|'
        from &mdlib..analysesordgroupings
        where id = "sanalid."order by 1;
    select count (*) into :nrefops
        from &mdlib..analysesrefoperations
        where id = "landid."select order, referencedOperationRelationshipI, analysisId
        into :refopords separated by '|', :refoprelids separated by '|',
            :refopanalids separated by '|'
        from &mdlib..analysesrefoperations
        where id = "sanalid."order by 1;
quit;
```
# coisc

# **Run a single analysis**

\* Show analysis details: %put NOTE: Analysis &analid.: &analname.: %put NOTE: Description: %bquote(&analdesc.); %put NOTE: Version: &analver.: %put NOTE: Reason: &analreas.; %put NOTE: Purpose: &analpurp.; %put NOTE: Dataset: &analds.; %put NOTE: Variable: &analvar.; \$put NOTE: Analysis set: &analsetid.; %put NOTE: Data subset: &datasubsetid.; %put NOTE: Method: &methid.; %do iq = 1 %to &ngroupings.; %put NOTE: Grouping &&groupingord&ig.: &&groupingid&ig. (result by group: &&groupingresby&ig.); %end: %do ir = 1 %to &nrefops.; %put NOTE: Referenced operation &&refopord&ir.:; **Sput NOTE:** Relationship &&refoprelid&ir.; %put NOTE: Analysis: &&refopanalid&ir.; send: \* Run the analysis method:

\$run method(mdlib-&mdlib., datalib=&datalib., ardlib=&ardlib., methid=&methid., analid=&analid., analsetid=&analsetid., datasubsetid=&datasubsetid., analds=&analds., analvar=&analvar., groupingids=&groupingids., debugfl=&debugfl.);

\* Write completion message to log; %put NOTE: Analysis &analid. completed; 

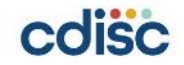

# **Run an analysis method**

E %macro run method ( mdlib=, datalib=, ardlib=, methid=, analid=, analsetid=, datasubsetid=, analds=, analvar=, groupingids=, debugfl=N );

```
%* Get operation details;
%local methid methname methlabel methdescr
    noperations opords opids;
proc sql;
    select name, label, description into :methname, :methlabel, :methdescr
        from &mdlib..analysismethods
        where id = "Smethod."select count (*) into : noperations
        from &mdlib..methodoperations
        where id = "gmethod,";select operation order, operation id
            into :opords separated by '|', :opids separated by '|'
        from &mdlib..methodoperations
        where id = "gmethod."order by 1;
```
quit;

# **Run an analysis method**

```
%* Build a work dataset including all relevant variables;
%build work dataset(mdlib=&mdlib., datalib=&datalib., analds=&analds.,
    analvar=&analvar., analsetid=&analsetid.,
    datasubsetid=&datasubsetid., groupingids=&groupingids.,
    fmtlib=&ardlib., debugfl=&debugfl.);
```

```
%* Loop through analysis operations;
\text{6d} iop = 1 \text{6d} anoperations.;
```

```
%* Execute this operation;
%run operation(mdlib=&mdlib., datalib=&datalib.,
    opid=&&opid&iop., methid=&methid., analid=&analid.,
    analsetid=&analsetid., datasubsetid=&datasubsetid.,
    groupingids=&groupingids., analds=workds, analvar=&analvar.,
    ard=&ardlib..ard, debugfl=&debugfl.);
```
send;

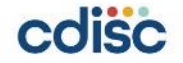

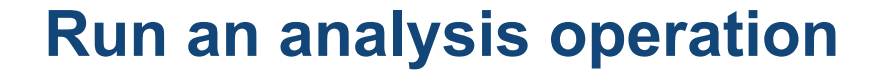

%\* Create a work version of the ARD with a row for each expected result; %outline ard(ardlib=work, mdlib=&mdlib., analid=&analid., opid=&opid., groupingids=&groupingids., dsin=&analds., dsout=work.ard);

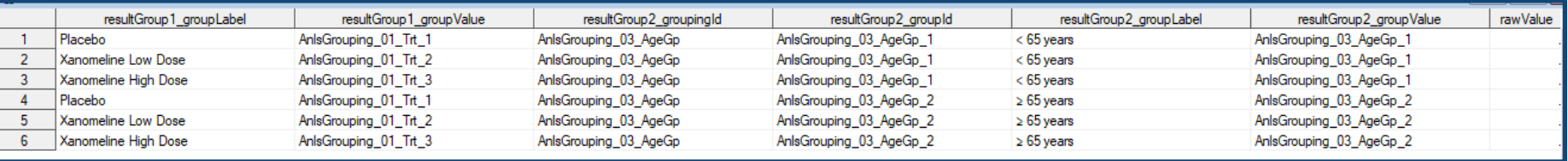

groupingids=&groupingids., dsin=&analds., dsout=work.ard,

```
debugfl=&debugfl.);
```
send:

%else %if &opid. = Mth01 CatVar Summ ByGrp 2 pct %then %do;

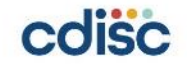

# **Run an analysis operation**

%op catvar summ bygrp pct(analid=&analid., methid=&methid., opid=&opid., groupingids=&groupingids.,

num analid=&num analid., num opid=&&relopid&irel num.,

den analid=&den analid., den opid=&&relopid&irel den.,

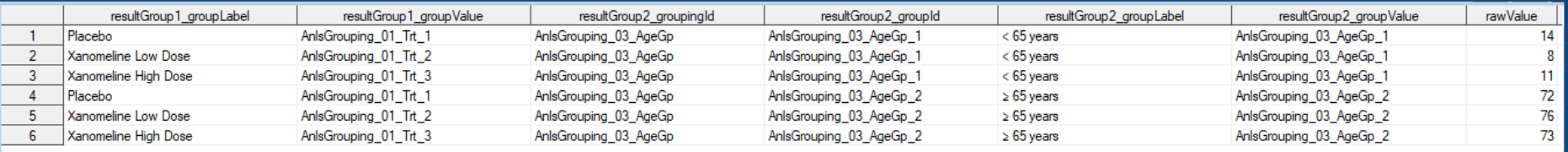

\* Append work ARD to main ARD; %append addcols(dsbase=&ard., dsnew=work.ard);

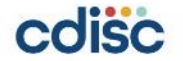

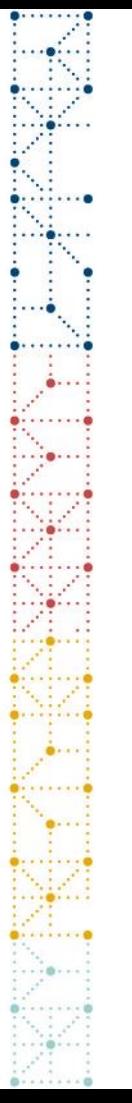

# **Future development**

- Handle more operations
- Implement display patterns
- Output formats
	- JSON
	- XPT?

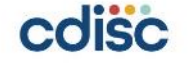

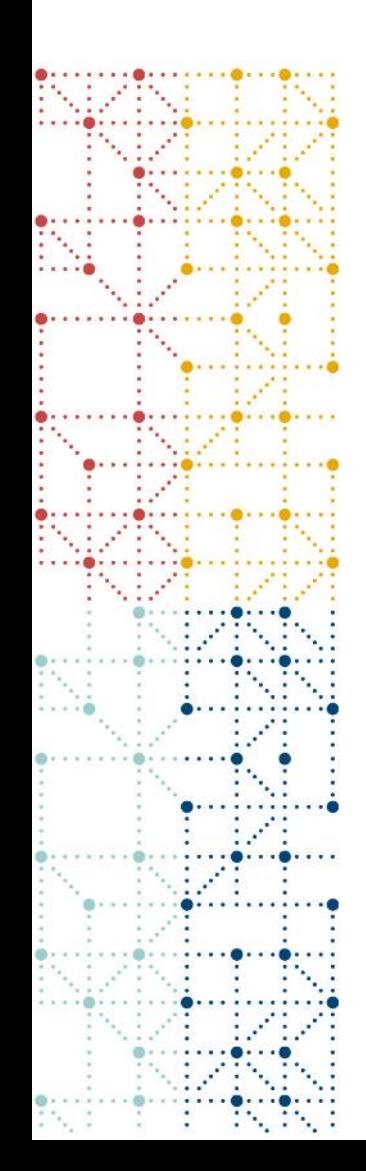

# **Contact Details**

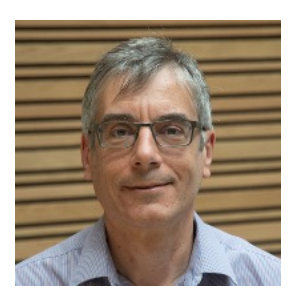

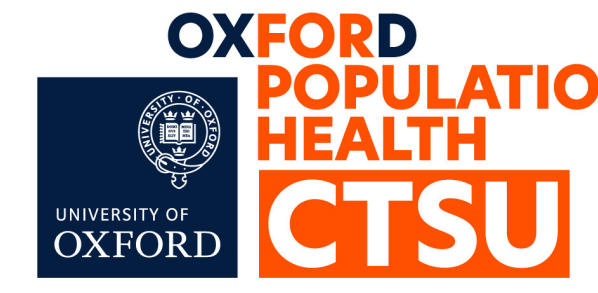

## **Karl Wallendszus** Clinical Trial Service Unit, Oxford Population Health University of Oxford, UK *karl.wallendszus@ndph.ox.ac.uk*

**https://github.com/KarlWallendszus/ard-generator**

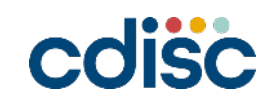